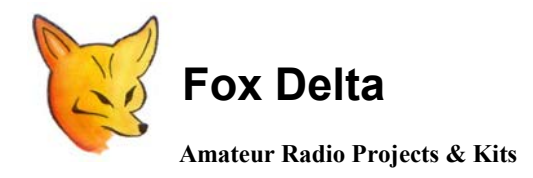

**FD – FoxTrak** 

**Technical information: Compact PIC 16F84A/ 648A APRS Tracker for Portable Rigs** 

# **Rev: FT-0416**

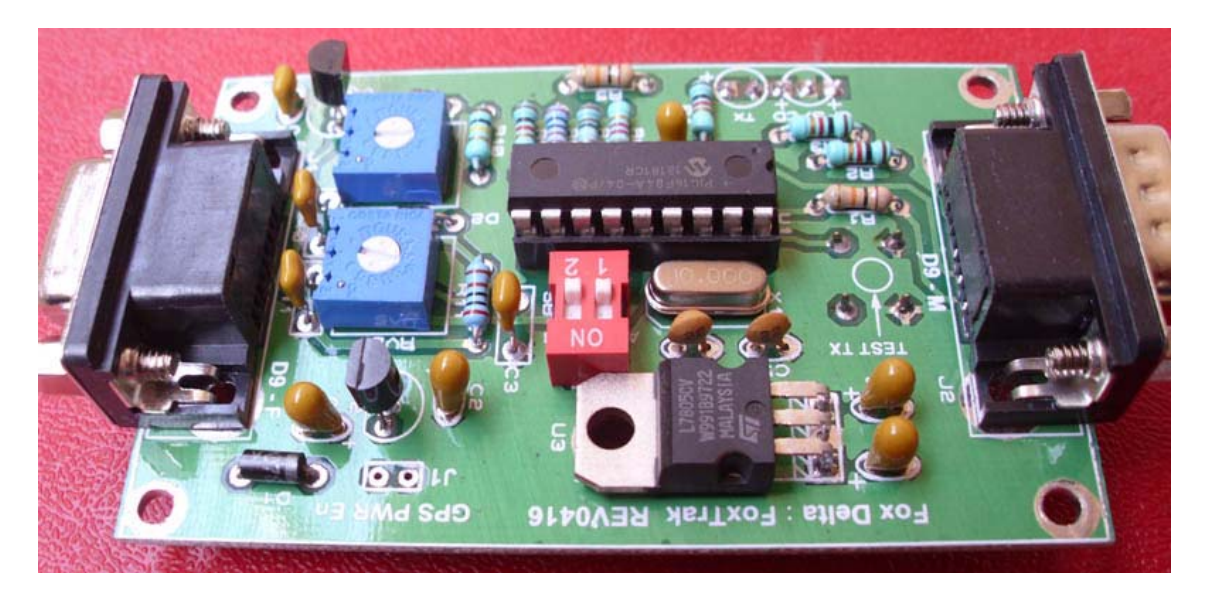

# **FT-0416 in a metal case:**

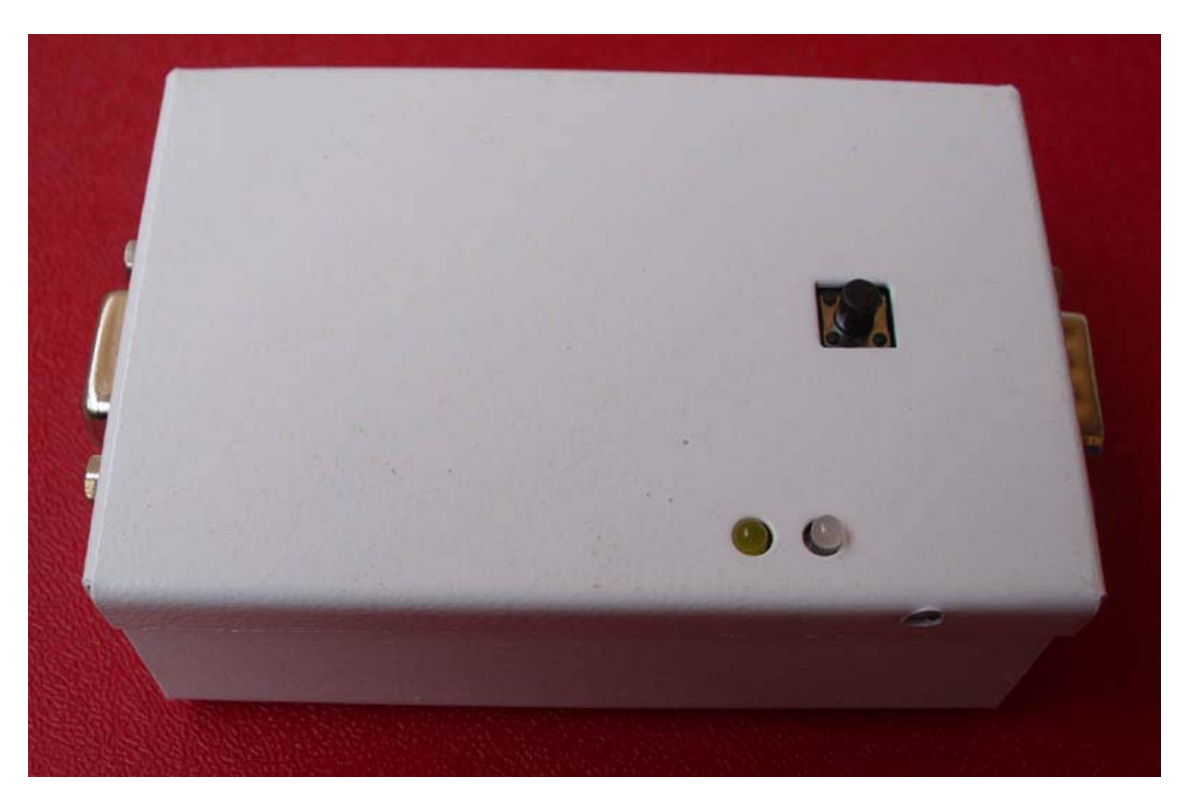

**Push button on top is instant TX. LEDs are CD, GPS and TX (one LED is dual LED)** 

# **INTRODUCTION TO APRS:**

## **WHAT'S APRS?**

**In its simplest form, APRS allows the tracking of mobile amateur radio stations. Developed by Bob Bruninga, WB4APR, it is a packet radio system, which permits any number of stations to exchange position data just like voice users would in a net.** 

**APRS versatility is most evident during emergency or special event situations where the tracking of key assets in real-time is possible. Where is the Event Leader? Where are the emergency vehicles? What's the Weather at various points in the county? Where are the power lines down? Where is the head of the parade?** 

**APRS has been described as the answer to a problem that doesn't exist - but do we always have to do things for a reason? With such a narrow approach to life we would all be surfing the net and talking on cell-phones.** 

**The same goes for most of the activities in ham radio - why do we work rare DX on cw, collect prefixes, operate from rare IOTA islands in the middle of nowhere, bounce signals off the moon, spend 48 hours continuously transmitting …UR 599 = QRZ?… during the weekend contests when we could be enjoying the warm weather with the XYL. Who was it that said "…why climb Everest – there is nothing up there!"** 

## **What's a Tracker?**

**A tracker is the means by which a mobile station can be tracked.** 

**It may consist of a radio, antenna, TNC and GPS but since most of the time the mobile just transmits unconnected UI frames, the receiver part of the TNC is redundant. Therefore more and more stations are using small-dedicated tracker units instead of full-featured TNCs.** 

**These trackers can have various operating abilities. The simplest will just transmit a UI packet indicating their position every few minutes, others have more functions.** 

# Basic Tracker System Setup:

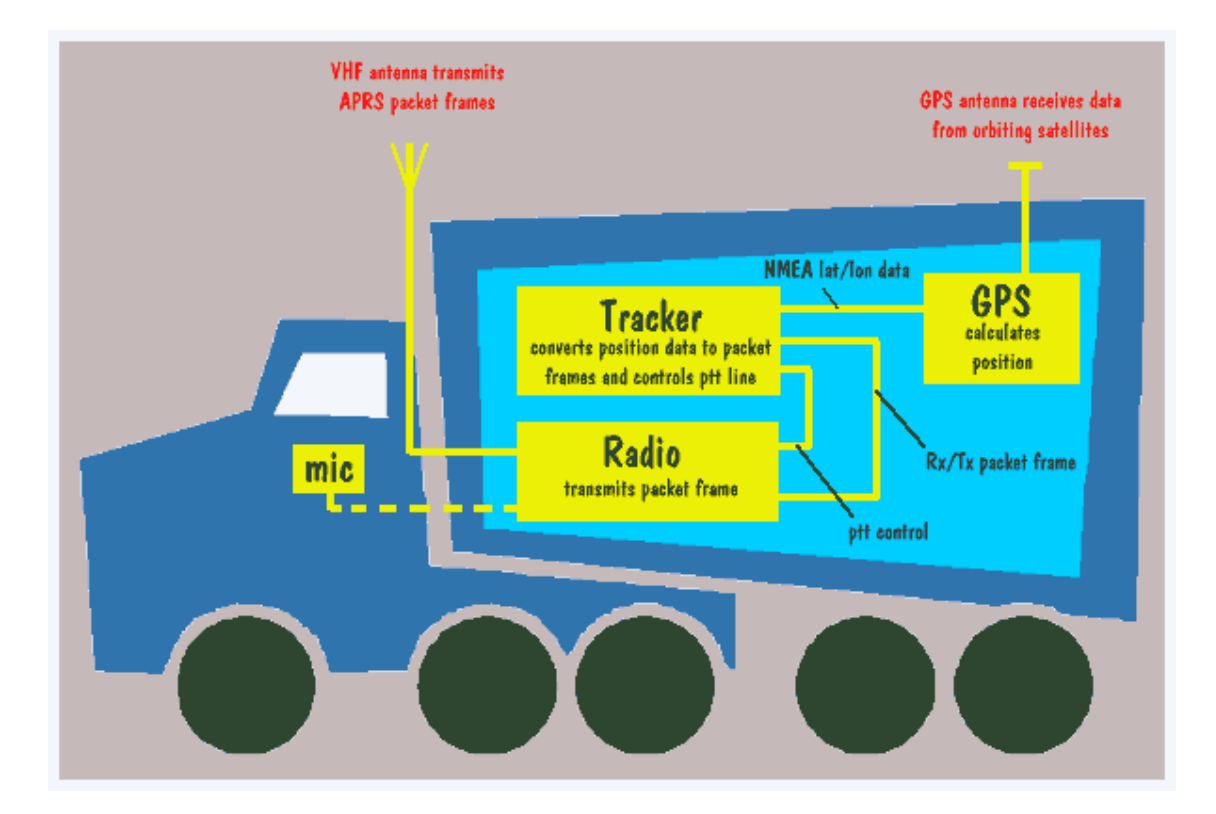

# **Completed FoxTrak: Rev 0416**

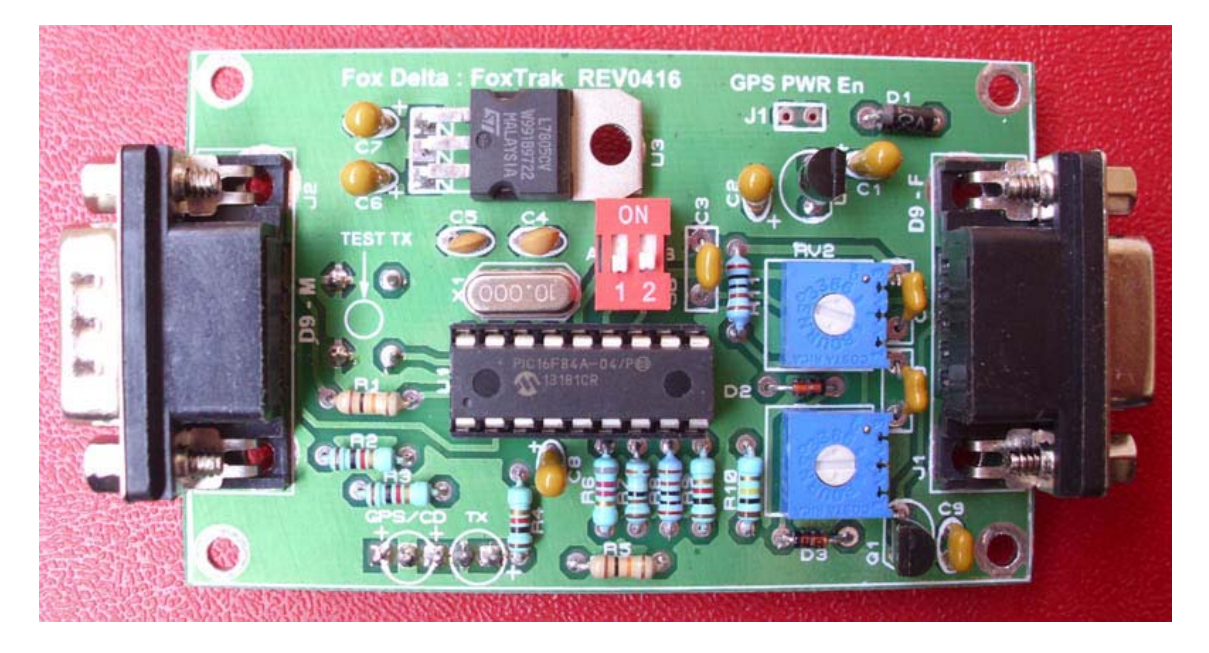

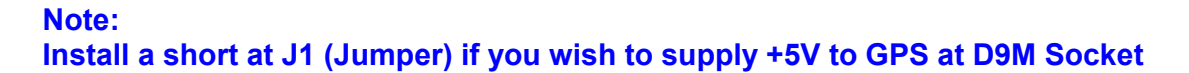

## **How it works:**

**The position data in NMEA format ( \$GPRMC ) delivered from a GPS is decoded and a 1200 bps packet radio signal is generated from it. This can be fed directly into a Radio Transmitter without the need of an expensive TNC. Because of not having enough program memory left on PIC & to make hardware simple, circuit does not decod received APRS signals.** 

**This APRS interface has a serial interface for connecting to the GPS and for programming user parameters into PIC's memory.** 

**The main new features compared to other trackers besides some hardware variations is, speed dependable beacon rates and beacon transmissions at major course changes.** 

**Firmware is developed by DK7IN who has also made a nice configuration utility to write user parameters in PIC. However, TinyTrak windows & DOS configuration utilities may also be used for the same purpose.** 

**FoxTrak may be configured for various firmware, you may update FoxTrak with better & smarter Firmware simply by changing the Firmware & if necessary, changing the PIC, to 16F628A or PIC16F648A The Basic hardware remains the same.** 

**This tracker also uses larger 5V regulator to supply GPS power. Tracker has independent 5V Regulator for PIC16F84A or 648A. (78L05)** 

**FoxTrak is designed on a Double Sided PTH PCB, using standard right angle D9 connectors.** 

**Both FoxTrak D9 Sockets, Radio side & RS232/GPS side, have exactly the same connection plan as used with TinyTrak, Open tracker and many other similar trackers.** 

## **PIC FIRMWARE:**

**Present firmware for PIC16F84A is written by DK7IN and may be downloaded from his website. There is also an option for PE1RXQ FW V.0.12 which requires Linux OS for config user parameters into PIC.** 

**Besides the fixed beacon rates this extended firmware supports a smart beacon control. With that the beacon rate changes depending on your speed, according to two selectable tables.** 

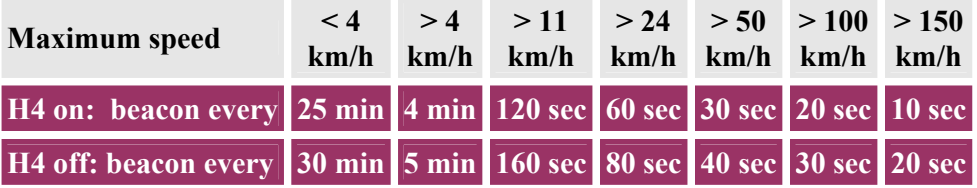

**Relevant is the maximum value of the speed since the last beacon transmitted.** 

**For a better track accuracy at street edges, a beacon will be transmitted if there is a major change in the driving direction, while the speed is more than 15 km/h.** 

**That is, if the current course differs more than 40 degrees (60 ° if H4 is off) from the course at the time the last beacon was transmitted. The beacon will be delayed, if the last beacon was less than 10 sec ago.** 

**For checking the modulation or the frequency shift the circuit can produce some constant frequencies. This can be controlled with DK7IN Configuration program or by entering special commands with a terminal program (4800 baud, 8N1). Using the last another arbitrary character ends the tone and reinitializes the circuit.** 

**ESC T 0 generates a 1200 Hz tone ESC T 1 generates a 2200 Hz tone ESC T M generates a mixed 1200/2200 Hz tone** 

## **Configuration of PIC parameters:**

**A DOS based utility is supplied with FoxTrak to configure your call sign & other parameters for APRS operation.** 

**A Tinytrak config program for windows may also be used for the same purpose.** 

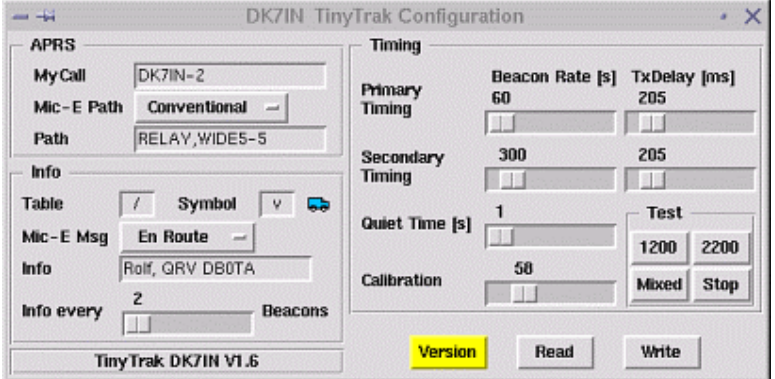

**Running any of the 3 config program works well, "Version" should display the version string of the connected FoxTrak as "DK7IN V.1.6". The fixed beacon rate could be set in 10 sec steps, the TX Delay with a resolution of 6.6 ms.** 

#### **Calibration:**

**The mark and space frequencies can be adjusted slightly with the Calibration parameter. For Bell 202 they should be 1200 and 2200 Hz, but because of system limitations their distance is a bit too high.** 

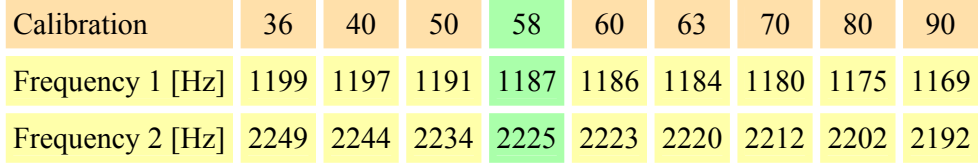

**Here the influence of the calibration factor on the measured frequencies is shown. For the smallest symmetrical percentage error a value of 58 may be used. (TT Config. has default value of 63)** 

## **DIP Switches, LEDs & other Switches:**

**The two DIP Switches (A and B) select the operation mode. With "A" open, a fixed beacon rate will be used, if closed smart beaconing is enabled, where the beacon rate is controlled by your speed and direction changes.** 

**With fixed beacon rate, "B" decides whether to use the primary ("B" on) or the secondary timing ("B" off). With smart beaconing and "B" closed, beacons will be transmitted more often and direction changes of more than 40 degrees trigger a beacon. Otherwise transmissions occur less often and a direction change has to be more than 60 degrees. "B" always determines the TX Delay according to the primary or secondary timing.** 

**The carrier detect LED at Marked "CD" (pin 17) is illuminated if another station is transmitting.** 

**The GPS LED Marked "GPS" (pin 18) is on with valid data from the GPS receiver and blinks while receiving GPS data without a valid position. The PTT LED is on while the transmitter is keyed.** 

**During initialization at power up LEDs are blinking three times followed by a beacon. Automatic beacons will only be transmitted if valid NMEA data from the GPS receiver is received.** 

**Audio Adjustments:** 

**The audio level has to be adjusted for correct modulation of the connected transceiver. FoxTrak is pre-configured (In schematic & on assembled board) as portable unit. (PTT via MIC input) If you do not want this feature, you may remove R11.** 

**RV1 & RV2 are standard single turn Presets to adjust audio to & from transceiver. Both need to be adjusted for proper operation.** 

#### **DC Power:**

**FoxTrak is designed to receive power from radio at J1. DC 8 to 14 Volts may be applied at J1 PIN7 and Ground PIN6** 

#### **J1-Jumper: GPS Power Enable**

**Install this jumper if you want to power your GPS thru this tracker. If not, keep it open**

## **Transceiver Connections:**

**Please refer to the schematic for Radio & GPS/Null-modem socket connection details. Connector details are also proved at the end of this document.** 

## **Radio Connections: J1: D9F**

### **Connect your radio to this connector:**

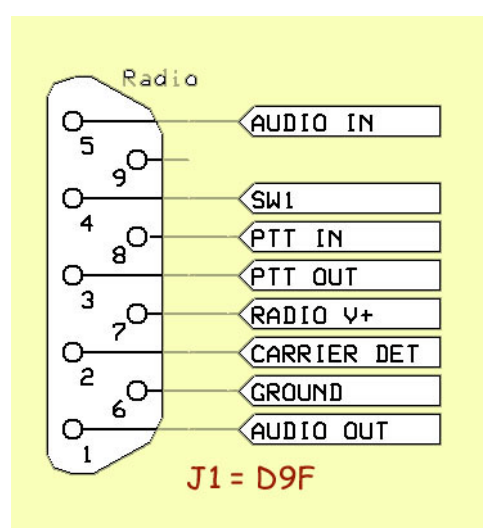

**Audio in = Receive Audio from Radio SW1= Instant TX Switch PTT IN = Input of PTT from Radio PTT-OUT = PTT out from Tracker Radio +V = 9 to 15V DC Input Carrier Det. = Squelch from Radio Ground = Radio/Tracker Ground Audio Out: Tracker audio out to Radio MIC**

## **J2 Connections: D9Male**

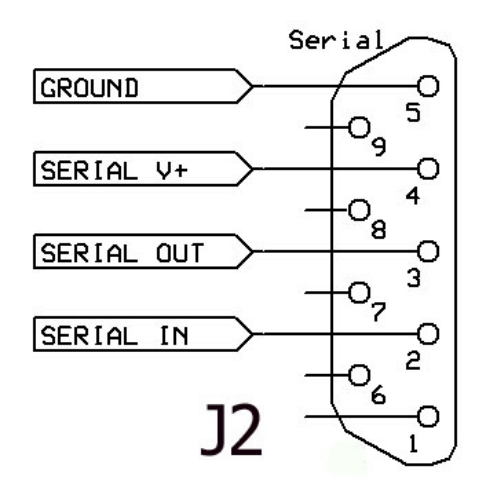

**This is a D9M connector on FoxTrak.** 

**Connect your GPS here.** 

**For configuration, use a null modem adepter.** 

**You may power your GPS (+5V) by switching "On" GPS DIP Switch.** 

# **Competed FoxTrak-0416 in Powder coated case: Cover Open**

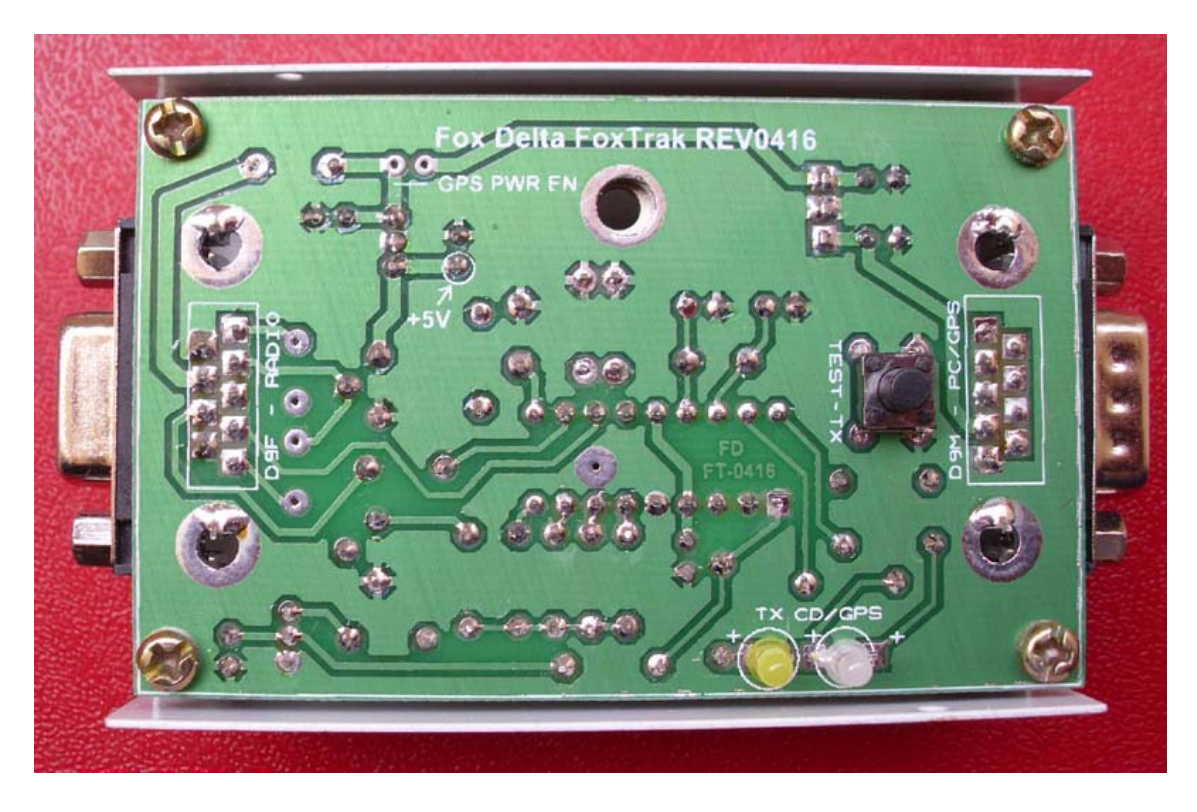

# **Top Cover in place:**

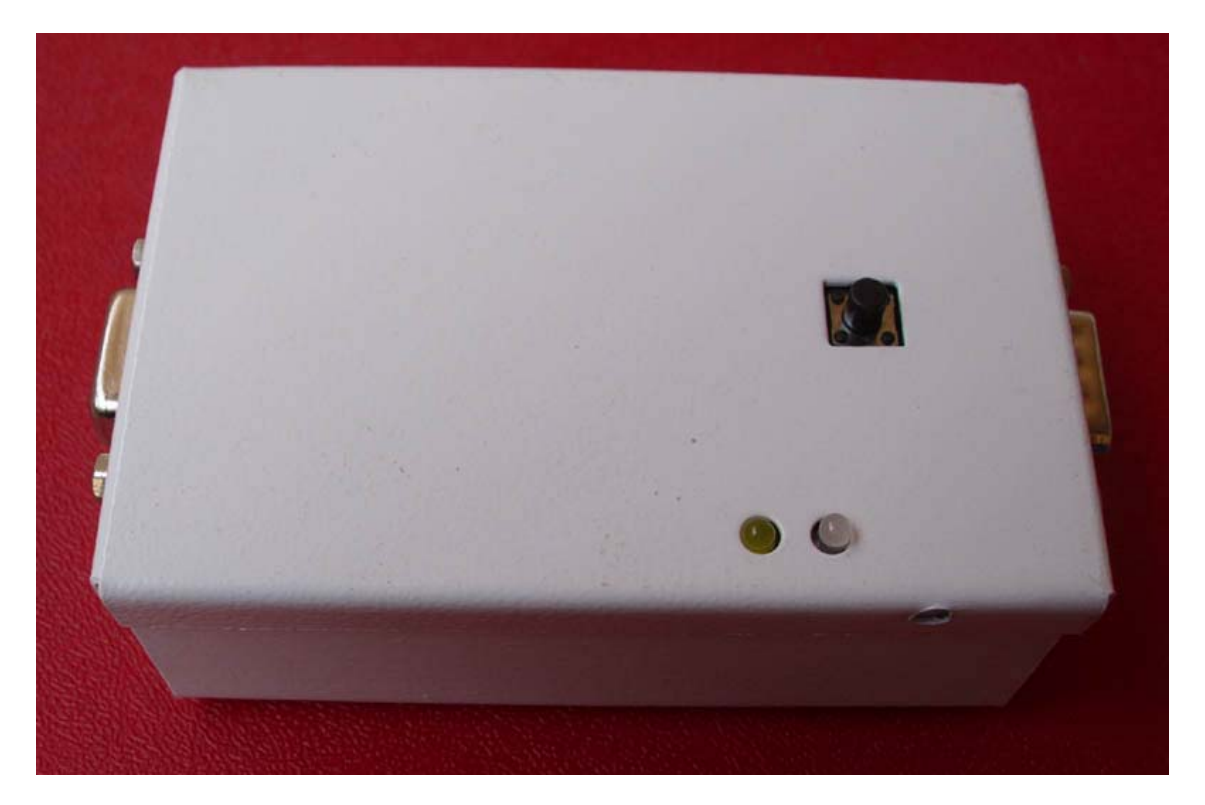

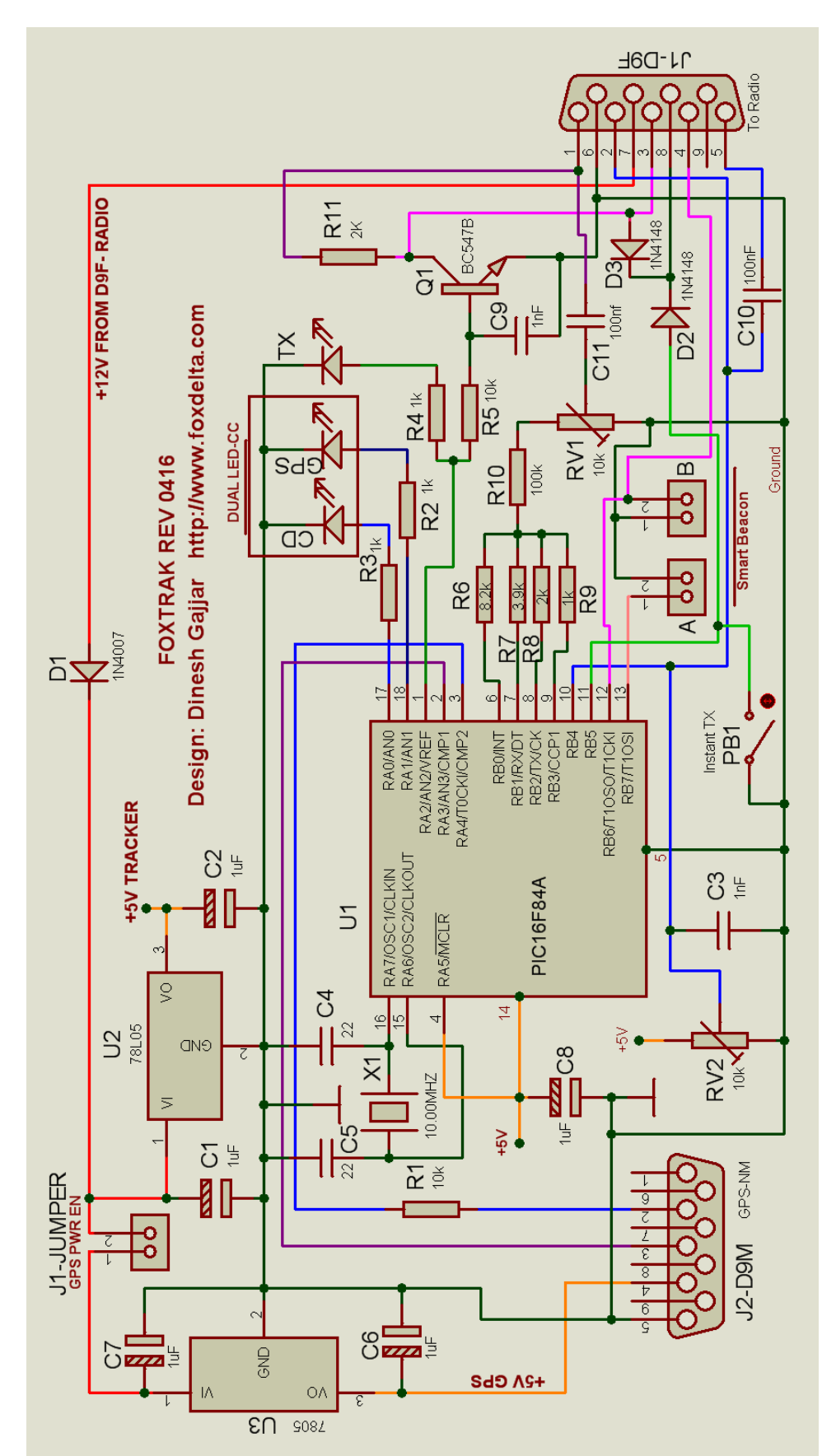

# **Schematic: FoxTrak Rev0416:**

# **FoxTrak 0416 KIT Parts List:**

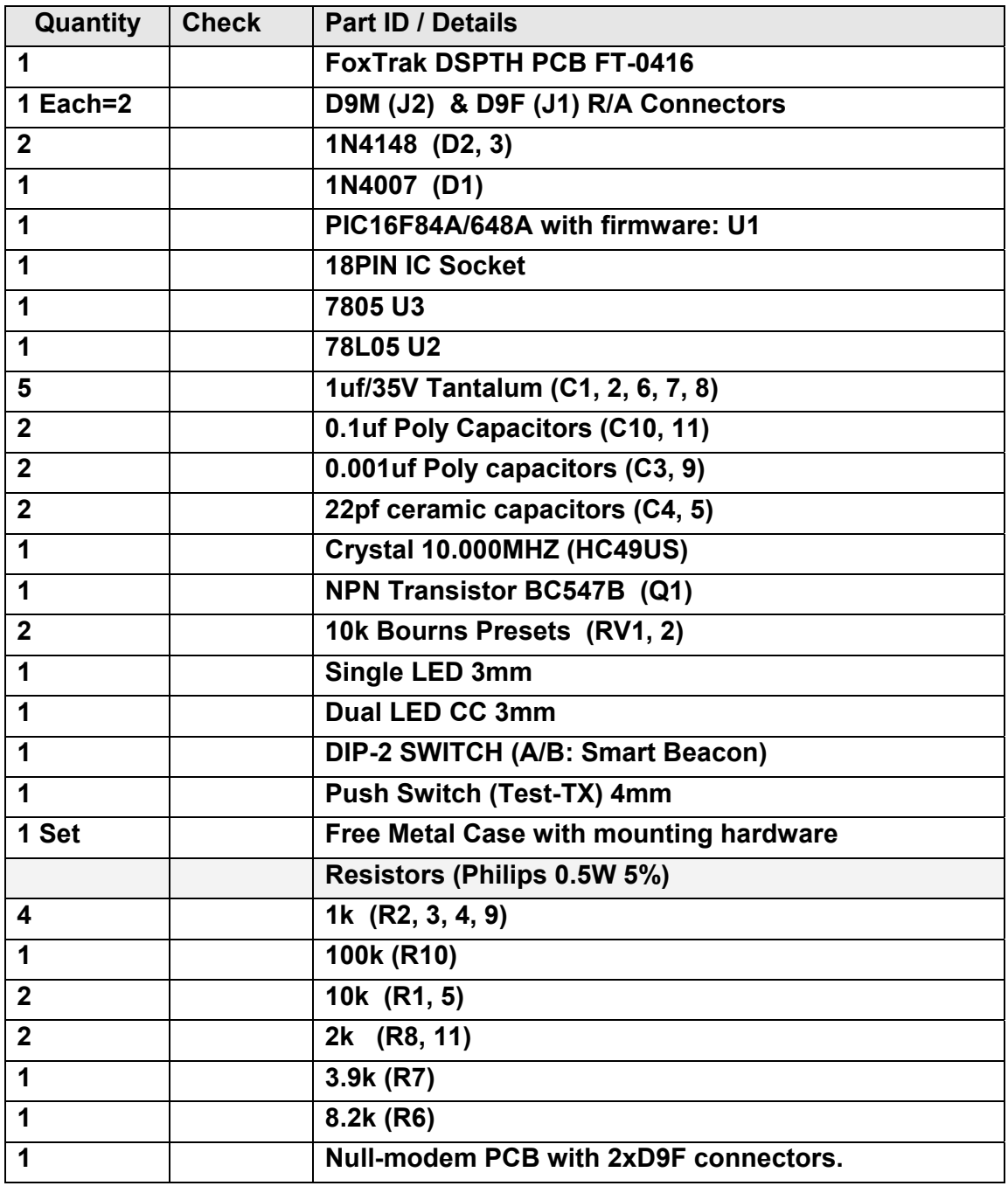

**Kits are supplied with pre-programmed PIC16F84A with DL7IN FW.** 

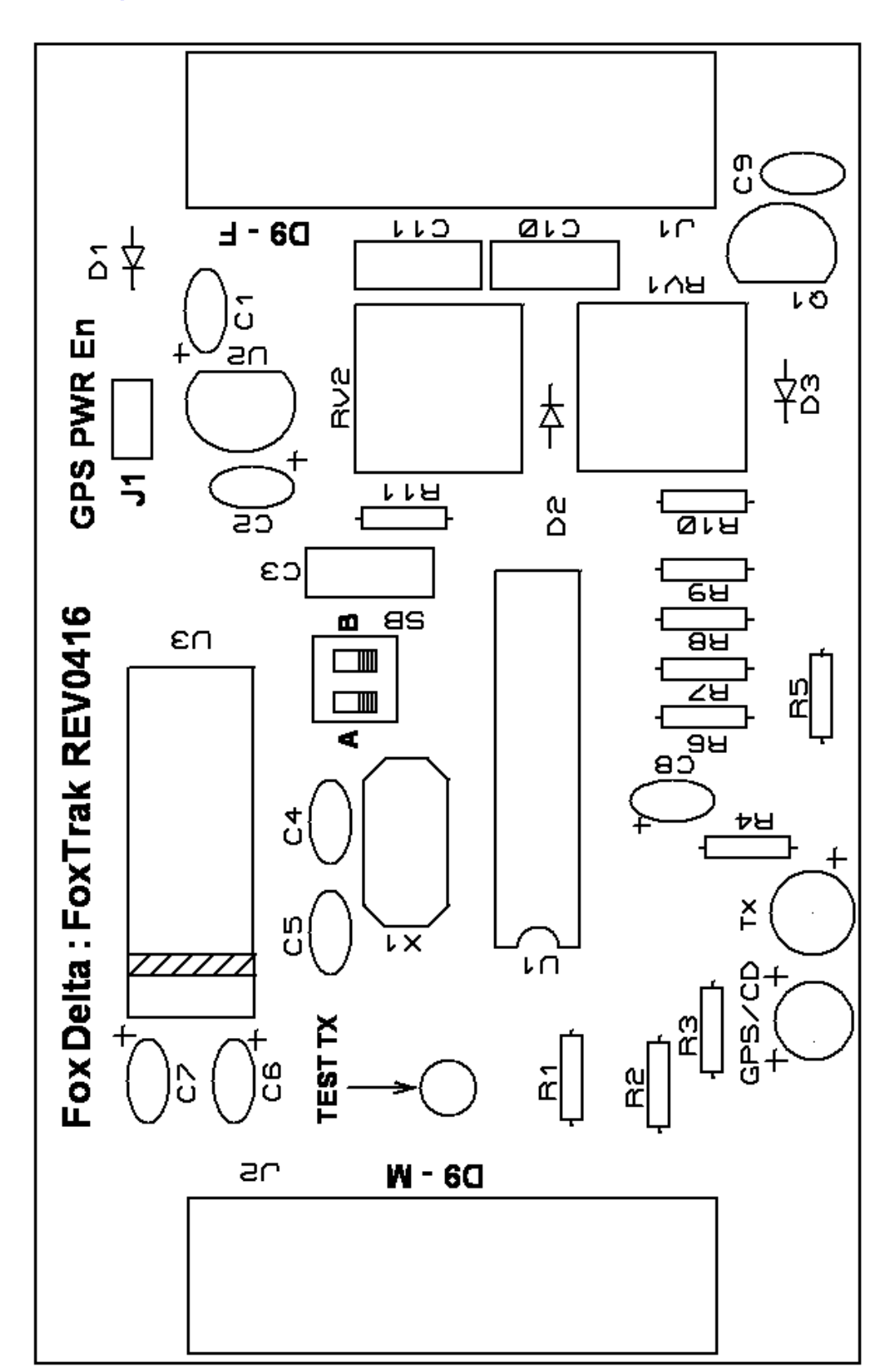

# **Free Null Modem Kit:**

**To configure PIC16F84A, we need a null modem so that it can talk to PC to enter user data.** 

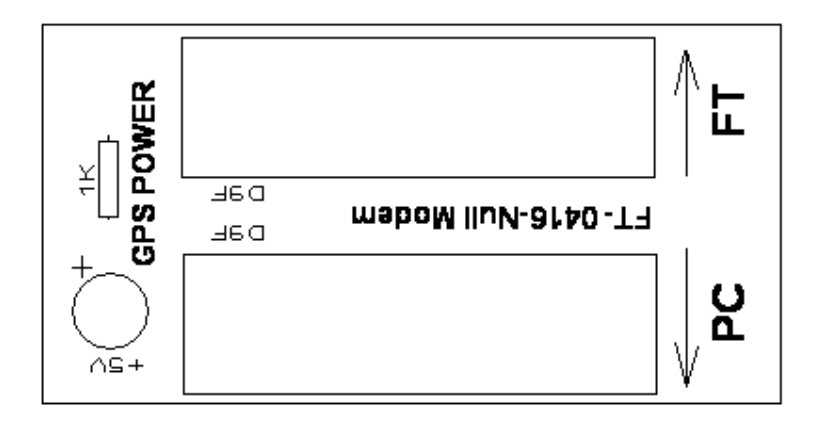

**Two Female R/A D9 connectors and a PCB make a Null Modem Kit.** 

**LED and 1K resistors on Null Modem kit are optional. Install them if you want to see if GPS power is available at FT.** 

**73s/ Dinesh Gajjar Updated: 3rd June 2016** 

**Visit Project Page at: http://www.foxdelta.com/products/foxtrak.htm**